## Tutoriels

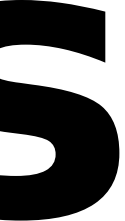